#### **Depuis peu, l'on peut retrouver notre nouveau blog sur deux moteurs de recherche sur lesquels je travaille.**

## **Sur edge :**

### Tapez : amicale des anciens de la fm Cliquez sur la 1ere ligne

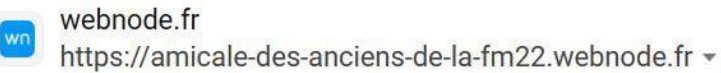

## AAFM - Amicale des Anciens de la FM<br>
Web Amicale des Anciens de la F.M. Ce blog pour permettre aux anciens de la Française de

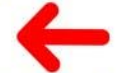

Mécanique d'y retrouver tout ce qui concerne les activités de l'amicale, ses projets, ses ...

#### webnode.fr

https://amicale-des-anciens-de-la-fm-deces.webnode.fr =

#### Amicale des Anciens de la FM-décès

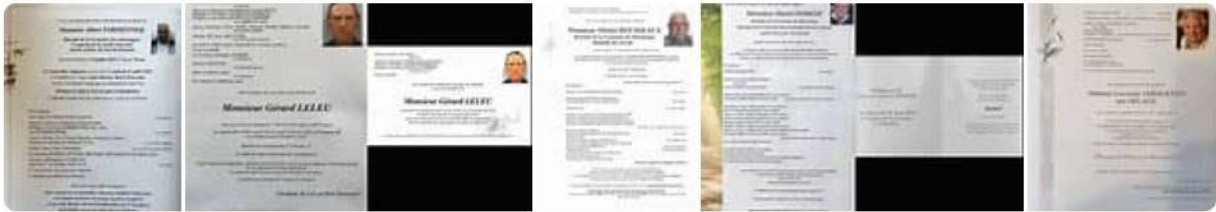

web Pour voir le faire-part de décès, cliquez ici. Daniel VANNOBEL. Décédé le 29 Août 2023 à l'âge de 85 ans. Pour voir le faire-part de décès, cliquez ici. Daniel DERACHE. Décédé le 24 ...

 $\frac{1}{2}$ 

## Vous obtiendrez ceci :

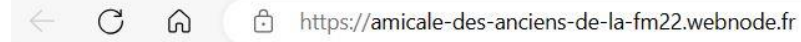

 $A_{y}$  $\Box$ 

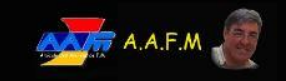

À propos Accueil Services Contact

# Amicale des Anciens de la F.M.

Ce blog pour permettre aux anciens de la Française de Mécanique d'y retrouver tout ce qui concerne les activités de l'amicale, ses projets, ses sorties, des photos, des vidéos et bien d'autres choses.

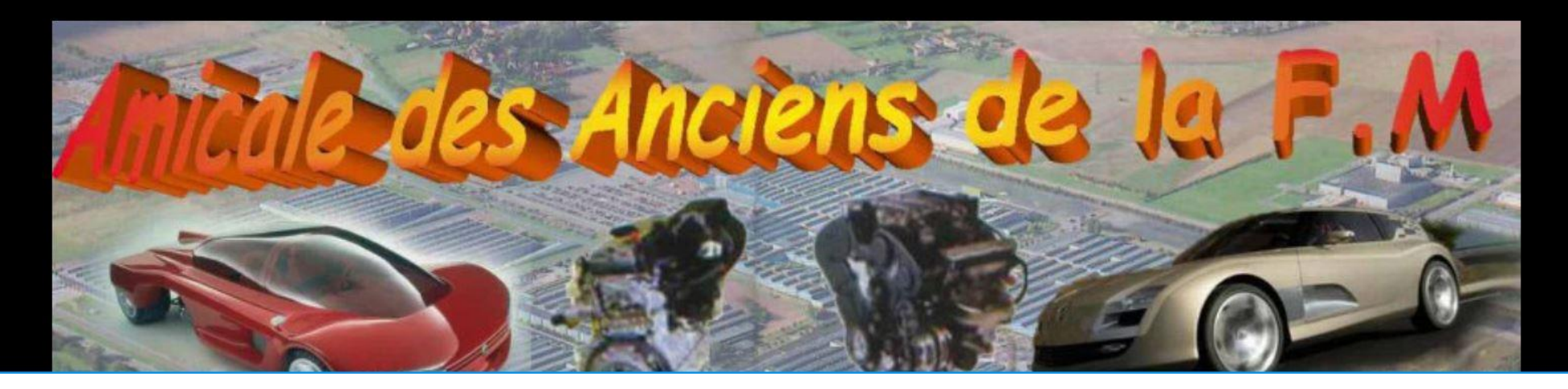

Pour créer un raccourci (Accès direct depuis votre écran) Il vous suffit de mettre votre souris sur le petit cadenas dans la barre d'adresse Cliquez avec le clic gauche, le maintenir et faire glisser dans votre écran, Par la suite il vous suffira de cliquer sur cet icone ainsi créé pour accéder directement au blog

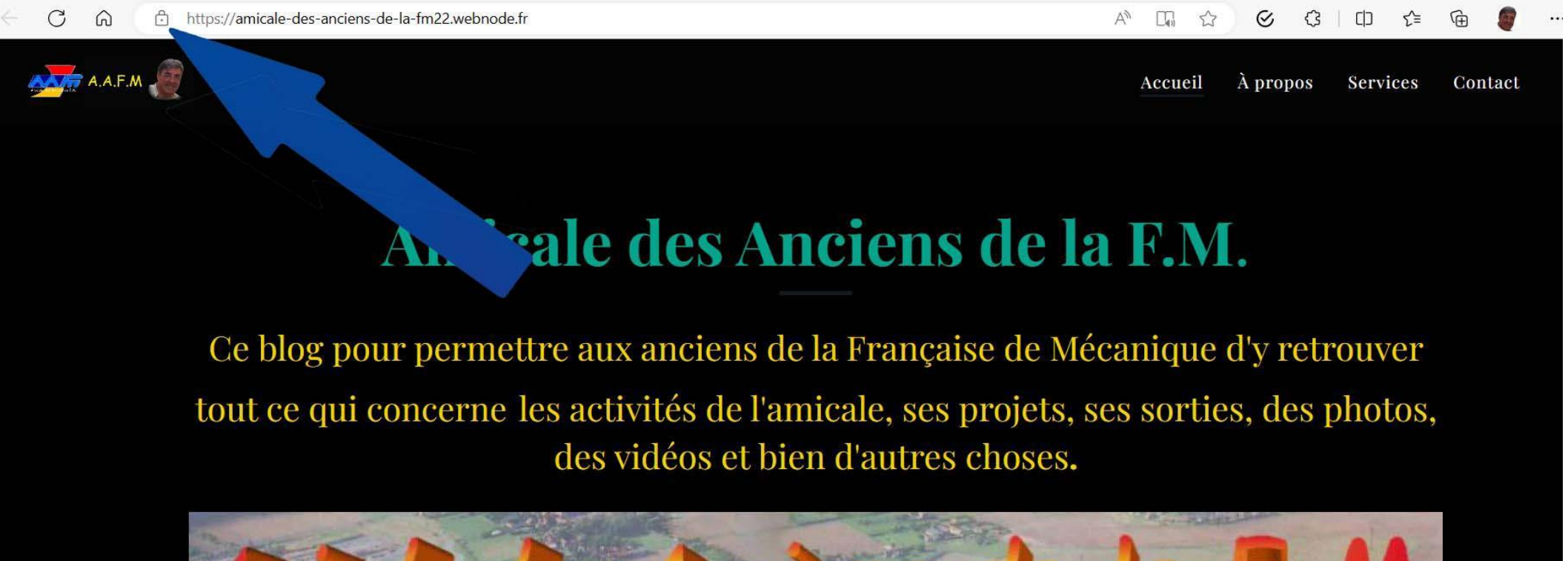

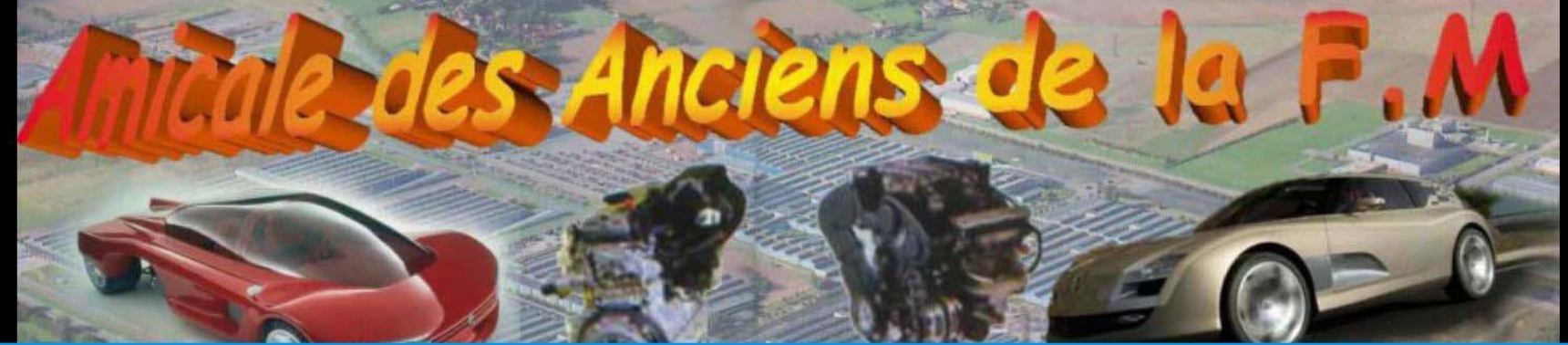

## **Sur Google**

Tapez : amicale des anciens de la fm.

## Cliquez là ou il y a la flèche

Vidéos Actualités Maps Livres Vols Finance Images

Environ 473000 résultats (0,23 secondes)

Facebook O https://www.facebook.com > Facebook Groups :

#### Anciens de la FM

Bonjour à tous.. Si le cœur vous en dit, vous serez les bienvenus. Vous pourrez juger de la bonne ambiance et peut être, ensuite rejoindre notre amicale.

Ville de Douvrin https://www.douvrin.fr > joomlannuaire > fiche > 3-a... :

#### Amicale des Anciens de la Française de Mécanique

Objet de l'association. Rencontres amicales, conseils et orientation ; assurer la continuité des rapports avec la FM, le CE et la mutuelle.

anciens-fm  $\bullet$ https://anciens-fm.skyrock.com · Traduire cette page :

#### anciens-fm - Skyrock

Aucune information n'est disponible pour cette page. Découvrir pourquoi

#### Facebook ø

https://www.facebook.com > groups > posts :

#### Anciens de la FM | Voici les autres photos de ce matin

11 août 2021 - Anciens de la FM | Voici les autres photos de ce matin. . 1,3 K membres. Rejoindre le groupe. Heribert Temme. · 11 août 2021 ·.

Webnode  $\bullet$ https://amicale-des-anciens-de 22.webnode.fr : Amicale des Anciens de la FM: AAFM Ce blog pour permettre aux anciens de la Française de Mécanique d'y retrouver tout ce qui

#### Vous obtiendrez ceci :

**Chat** En pause

Contact

G

Services

À propos

Accueil

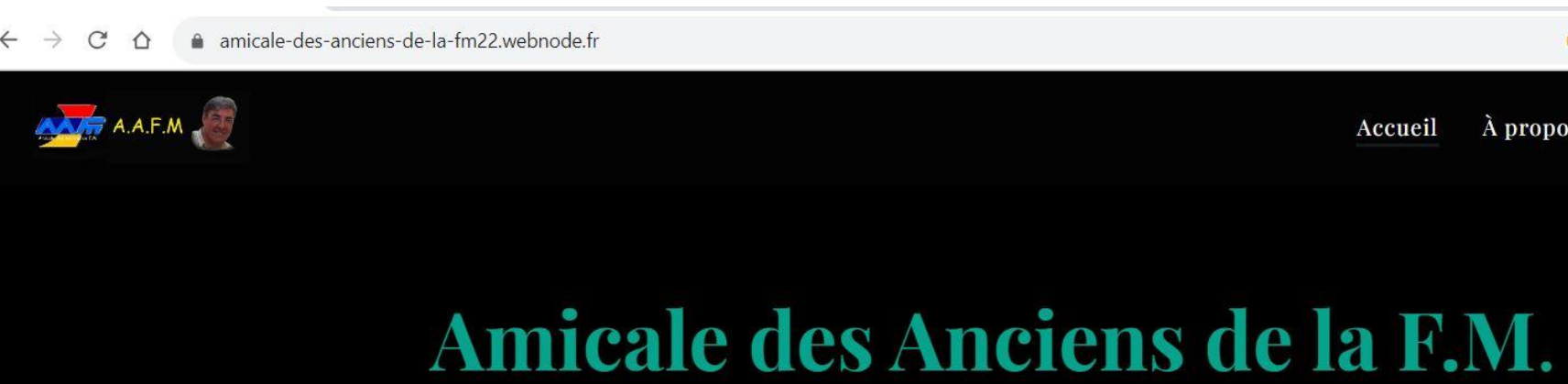

Ce blog pour permettre aux anciens de la Française de Mécanique d'y retrouver tout ce qui concerne les activités de l'amicale, ses projets, ses sorties, des photos, des vidéos et bien d'autres choses.

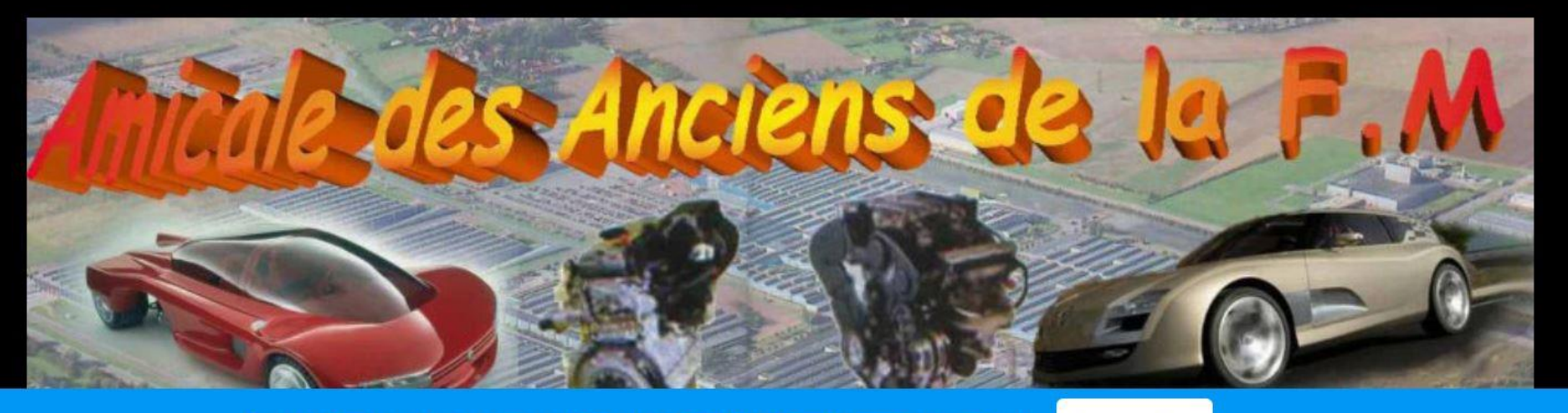

Pour créer un raccourci (Accès direct depuis votre écran) Il vous suffit de mettre votre souris sur le petit cadenas dans la barre d'adresse Cliquez avec le clic gauche, le maintenir et faire glisser dans votre écran, Par la suite il vous suffira de cliquer sur cet icone ainsi créé pour accéder directement au blog

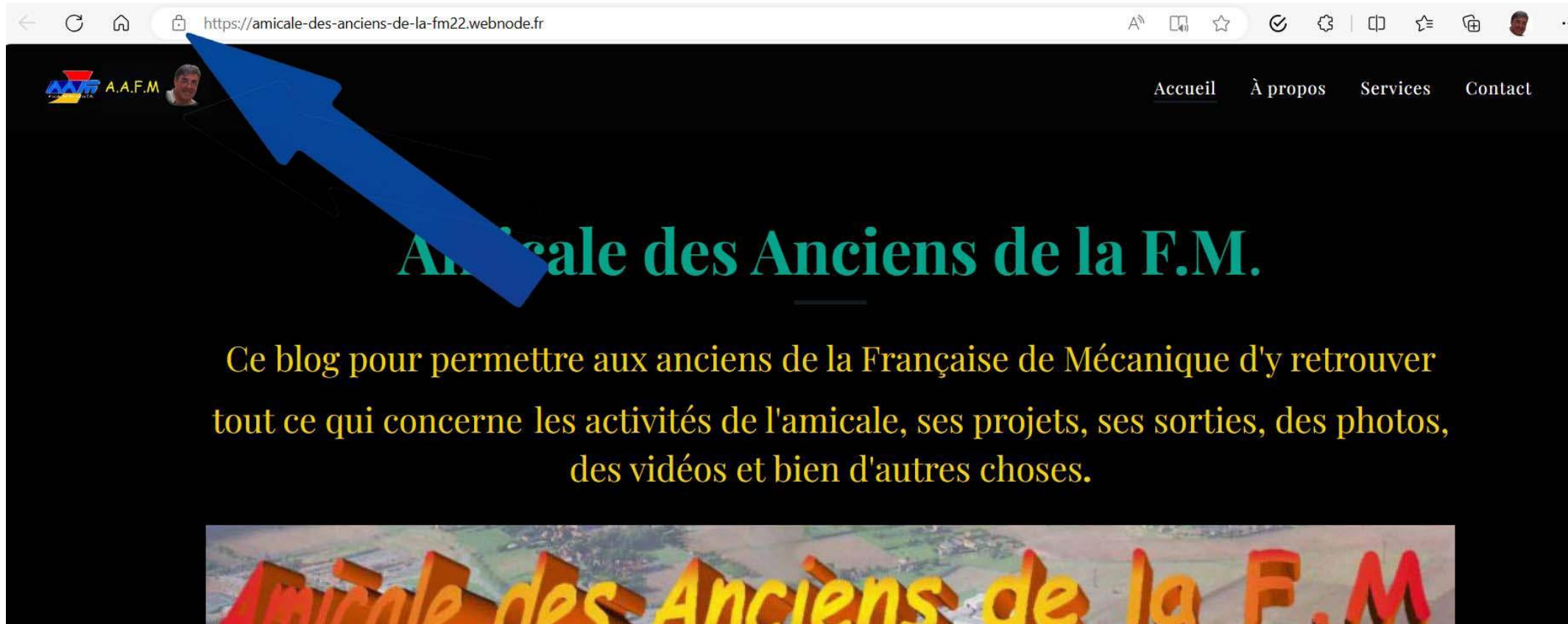

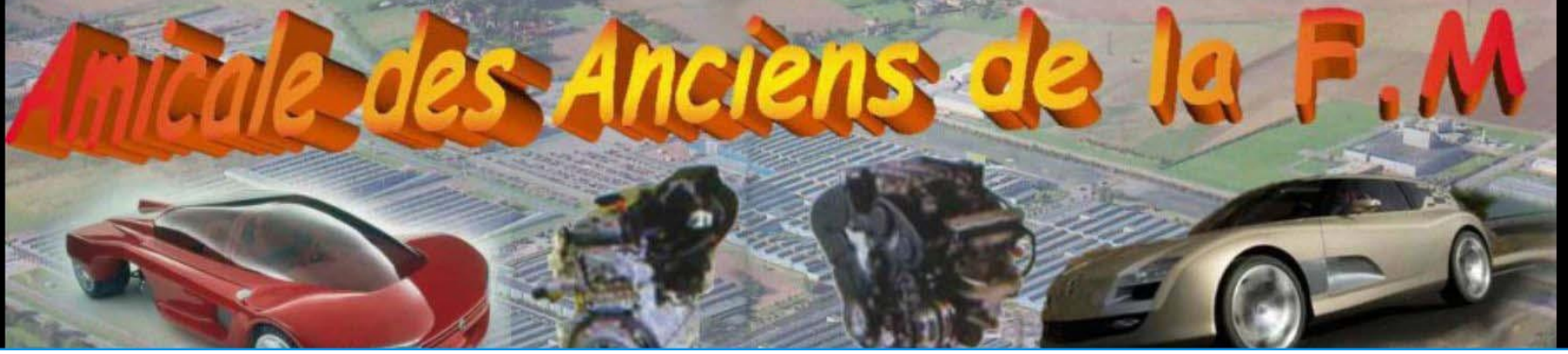

Pour aider vos amis à accéder au blog et leur envoyer ce document, envoyez leur ce lien :

## **https://www.cjoint.com/doc/23\_11/MKrlUMbfRTU\_BLOG-fini.pdf**

Pour cela, placez votre souris au droite de ce lien, faites un clic gauche que vous maintenez, et venir jusqu'à la gauche de celui-ci, il deviendra bleu, là faites un clic droit, choisissez « Copier », et dans le mail que vous allez lui envoyer, toujours avec un clic droit, choisissez « Coller »